<span id="page-0-6"></span>**swap()** — Interchange contents of variables

[Diagnostics](#page-0-4) [Also see](#page-0-5)

[Description](#page-0-0) [Syntax](#page-0-1) [Remarks and examples](#page-0-2) [Conformability](#page-0-3)

## <span id="page-0-0"></span>**Description**

<span id="page-0-1"></span>swap(*A*, *B*) interchanges the contents of *A* and *B*. *A* and *B* are not required to be of the same type or dimension.

## **Syntax**

*void* swap(*transmorphic matrix A*, *transmorphic matrix B*)

### <span id="page-0-2"></span>**Remarks and examples [stata.com](http://stata.com)**

There is no faster way than swap( $A$ ,  $B$ ) to assign  $A = B$  when you do not care about the contents of *B* after the assignment. For instance, you have the code

*A* = *B*  $B = \ldots$  *(matrix expression)...* 

Faster is

 $swap(A, B)$  $B = \ldots$  *(matrix expression)...* 

The execution time of swap() is independent of the size of *A* and *B*, and swap() conserves memory to boot. Pretend that *B* is a 900  $\times$  900 matrix. After *A=B* is executed, but before *B* is reassigned, two copies of the 900  $\times$  900 matrix exist. That does not happen with swap().

# <span id="page-0-3"></span>**Conformability**

```
swap(A, B):
input:
             A: r_1 \times c_1B: r_2 \times c_2output:
             A: r_2 \times c_2<br>B: r_1 \times c_1r_1 \times c_1
```
# <span id="page-0-4"></span>**Diagnostics**

<span id="page-0-5"></span>swap( $A$ ,  $B$ ) works only with variables. Do not code, for instance, swap( $A[i, j]$ ,  $A[j, i]$ ). It is not an error, but it will have no effect.

## **Also see**

[M-4] **[Programming](https://www.stata.com/manuals/m-4programming.pdf#m-4Programming)** — Programming functions

Stata, Stata Press, and Mata are registered trademarks of StataCorp LLC. Stata and Stata Press are registered trademarks with the World Intellectual Property Organization of the United Nations. StataNow and NetCourseNow are trademarks of StataCorp LLC. Other brand and product names are registered trademarks or trademarks of their respective companies. Copyright (c) 1985–2023 StataCorp LLC, College Station, TX, USA. All rights reserved.

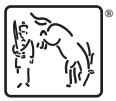

For suggested citations, see the FAQ on [citing Stata documentation](https://www.stata.com/support/faqs/resources/citing-software-documentation-faqs/).